**( ميكروكنترلر )** 

**مقدمه :**

**ميكروكنترلر چيست ؟**  ميكروكنترلر در واقع يك كامپيوتر تك تراشه اي ارزاتقيمت ميباشد . كـامپيوتر تك تراشه اي بـدين معنـي اسـت كـه كـل سيسـتم كـامپيوتر در داخـل تراشـه مدارمجتمع جاي داده شده است.ميكروكنترلري كه بـرروي تراشـه سـيليكوني ساخته ميشود داراي خصوصياتي مشابه خصوصيات كامپيوترهاي شخصـي استاندارد است . نخستين ويژگي ميكرولنترلر داراي يك CPU) واحد پردازشگر مركزي) حافظـه 3RAM و حافظه 4ROM خطوط O/I) خطوط ورودي و خروجـي)، درگاههـاي سريال و موازي و زمان سنج است و برخـي اوقـات نيـز شـامل ادوات جـانبي نظير مبدل D/A) مبدل آنالوگ بـه ديجيتـال) و مبـدل A/D) مبـدل ديجيتـال بـه آنالوگ) مي باشد .

**چرا از ميكروكنترلر استفاده مي شود ؟**  همان گونه كه قبلاً توضيح داده شد ميكروكنترلرهـا، كامپيوترهـايي ارزانقيمـت هستند . قابليت ذخيره سازي و اجراي برنامه هاي منحصر به فرد،موجب شـده

 $\mathcal{L}$ 

است تا ميكروكنترلرها بسيار انعطـاف پذيرشـوند. بعنـوان مثـال شـخص مـي

تواند ميكروكنترلر را به گونه اي برنامه ريزي كند بـر اسـاس شـرايط از پـيش تعيين شده (وضعيت خطوط خروجي ورودي و خروجي) تصميم گيـري نمايـد (عمليات مورد نظـر را انجـام دهـد). قابليـت انجـام عمليـات رياضـي و منطقـي موجب شده است تا ميكروكنترلـر بتوانـد عملكـرد مـدارهاي منطقـي پيچيـده و مدارهاي الكترونيكي را تقليد كند .

برنامه هاي ديگر مي توانند موجب شوند كه ميكروكنترلر مشـابه يـك مـدار در شبكه عصبي و يا بـه صـورت يـك كنترلـر كننـده بـا منطـق فـازي عمـل كنـد . ميكروكنترلرها وظيفه هوش مصنوعي را در دستگاههاي مربوط به «حسابهاي هوشمند» در فروشگاهها بر عهده دارند .

**آينده الكترونيك مختص ميكروكنترلرها مي باشد** 

اگر به مجله هاي الكترونيكي كه در اين كشورها و يا ساير كشورها چـاپ مـي شوند توجه كنيد، مقاله هايي را مشاهده خواهيد كرد كــه در طراحـي مـدارهاي آنها، بطور مستقيم و يا بصورت تركيبي، از ميكروكنترلرها استفاده شده است. ميكروكنترلرها به دليل انعطاف پذيري زيادي كه دارند، با صـرف هزينـه انـدك مي توانند قدرت زياد ، كنترل و انتخابهاي مختلفي را ارائه كنند . بـه همـين دليـل است كه مهندسين الكترونيك و افرادي كه علاقـه منـد بـه كارهـ اي الكترونيكـي

هســتند، برنامــه ريــزي ميكروكنترلرهــا را فــرا مــي گيرنــد تــا از مزايــاي

ميكروكنترلرها در مدارات خود بهره ببرند و سطح كيفي مـدار خـود را در حـد

بالايي حفظ كنند .

اگر از دسـتگاههاي الكترونيكـي خـانگي را بررسـي كنيـد ، خواهيـد ديـد كـه از ميكروكنترلرها تقريباً در تمامي آنها استفاده شده است . اين نيـز دليـل ديگـري براي آشنايي با ميكروكنترلر هاست.

**كامپيوترهاي طراح** 

امروزه انواع بسيار زيادي از ميكروكنترلرها در بازار وجود دارند . ما در اينجا توجه خود را معطوف به ميكروكنترلهايي مـي كنـيم كـه تراشـه هـاي PIC) يـا تراشه هاي PICMicro (ناميده مي شوند ، اين تراشه ساخت شركت Microchip Technology مي باشد.

**تراشه PIC** 

مجموعه ميكروكنترلرهاي ساخت شركت Technology Microchip به نـام PIC ناميده مي شوند . شركت مذكور كلمه PIC را به عنوان علامت تجاري برگزيـده و از آن براي مشخص كردن ميكروكنترلرهاي خود خود استفاده مي كند . كلمه PIC سر نام كلمات Controller Interface Programmable مي باشد .

**بهتر از هر مدار stamp** 

كمپاني Paralaxx مجموعه اي از مدارهاي مبتني بر ميكروكنترلر را كه استفاده از آنها ساده می باشد، تهیه کرده و با نام Basic Stamp به فروش می رســاند. در مدارهاي Basic Stamp سـاخت شـركت Parallax (بـه نامهـاي bs1,Bs2) از ميكروكنترلرهـاي plc سـاخت Technology Microchip اسـتفاده شـده اسـت . عاملي كه باعث شده است تا مدارهاي Stamp بسيار متدوال شـوند ايـت اسـت كه آنها را مي توان به سادگي با استفاده از زبان بيسيك برنامه ريزي كرد . فراگيري و كار با زبان بيسيك بسيار ساده ميباشد . اين عامل مهمترين مزيـت استفاده از سيستم هاي STAMP مي باشد ، در صورتي كه سـاير سيسـتم هـا ، منحني آموزشي طـولاني تـري دارنـد زيـرا كـاربرد را وادار مـي كننـد تازبـان اسمبلي را فراگيرد (زبان اسمبلي فقط مختص يك ميكروكنترلر خـاص بـ وده و در مورد ساير ميكروكنترلرها، كاربرد ندارد ).

Stamp Basic هم اكنون يكي از متداولترين سيستم هاي ميكروكنترلي است كـه كه مورد استفاده قرار مي گيرد . اين نكته را دوباره تكـرار مـي كـنم كـه عامـل مورد قبول واقع شدن و متداول شدن سيستم هاي Stamp ، سادگي فراگيـري و سهولت كار با زبان بيسيك مي باشد . فراگيري وكار با سيسـتم زبـان بيسـيك

٤

PIC ها بسيار ساده مي باشـد و همچنـين ميكروكنترلهـاي PIC داراي مزايـاي

فراواني هستند كه موجب مي شود از انواع سيستم ها Stamp بهتر باشد . زبان بيسيك PICBasic كه ما از آن براي برنامه هاي تراشه هاي PIC ا ستفاده مي كنيم ، مشابه زباني است كه در مجموعه سيستم هاي Stamp Basic به كـار برده مي شود . برنامه ريزي تراشه هاي PIC به سادگي برنامه ريـزي سيسـتم هاي Stamp مي باشد. حال شما مي توانيد از همان زبان ساده اي كـه سيسـتم هاي Stamp Basic ارائه مي كنند استفاده كنيـد و لـذت ببريـد ، در ضـمن از دو مزيت عمده ديگر نيز بهره خواهيد برد اين دو مزيت عبارتند از : **مزيت اول : سرعت بيشتر**  تراشه هاي PIC برنامه ريزي شده توسط مـا ، برنامـه خـود را خيلـي سـريعتر اجرا مي كنند . اگـر برنامـه بيسـيك مشـابهي را در Stamp Basic و تراشـه pic ذخيره كنيم ، برنامه تراشـه pic) بسـته بـه دسـتورالعمل هـاي اسـتفاده شـده) حدود 20 تا 100 برابر سريعتر از Stamp Basic اجرا مي شود . دليـل ايـن امـر در زير آمده است :

سيستم هاي Stamp Basic مدل 2BS 1,BS از حافظه EEPROM سريال كه بـه تراشه هاي PIC وصل شده اند براي ذخيره كردن برنا مهاي خود استفاده مـي كنند . فرمانهاي زبان بيسيك موجود در برنامه،به صورت نشـانه هـا و علامـت

هاي بيسيك ذخيره مي شوند . علائم و نشانه هاي بيسـيك ذخيـره مـي شـوند .

علائم و نشانه هاي بيسيك نظير خلاصه نويسي فرمانهاي بيسـيك مـي باشـد . هنگام اجرای برنامه Basic Stamp هر دسـتورالعمل را مـي خوانـد سـپس ايـن علامت را تفسير مي كند (علاعم و نشانه ها را به زبـان ماشـين معـادل تبـديل ميكند تا براي pic قابل فهم باشد )و دسـتور العمـل را اجـرا كـرده و دسـتئر العمل بعدي را مي خواند و دوباره اين رويه را تكرار مي كند.هر دستور العمـل براي اجراشدن بايد مرحلهء ((انتقال سريال)), ((خوانـدن)) ((تفسـير واجـرا)) را طي كند . روند خواندن واسطهء سريال , وقت زيـادي را از u p c ميكروكنتـرل تلف ميكند.

در مقايسه با ايـن عمليـات,وقتي يـك تراشـهء C I P بـا اسـتفاده از كـام پـايلر بيسيك برنامه ريزي مي شود, برنامهء بيسيك در ابتدا به برنامهء زبان ماشين C I P) فايل در مبناي 16) تبديل ميشود.سپس اين برنامه كه بـه زبـان ماشـين ميباشد به داخل تراشهء C I P انتقال مي يابـد . از انجـايي كـه زبـان ماشـين , زبان اصلي C I P مي باشد لذا نياز نيست تا كدهاي زبان ماشين بـه صـورت علائم و نشانه ها ذخيره شده و براي اجرا شدن تفسير شوند چـرا كـه برنامـه به زبان اصلي C I P نوشته شده است.

هنگامي كه تراشهء C I P برنامه اي را اجرا مي كند , فرمانهـاي برنامـه را كـه

به زبان ماشين مي باشند به طور مسـتقيم از حافظـه اي كـه روي تراشـهء آن قرار دارد خوانده و آن دسـتور العمـل را اجـ را مـي كنـد . در طـي ايـن عمليـات واسطهء سريالي با حافظهء EEPROM خارجي كه زمان زيادي را تلف ميكنـد , وجود ندارد . دستور العملهايي كه به زبان ماشين هستند مشابه روش واسطه سريال به صورت بيت به بيت خوانده نشده بلكه به طوري موازي خوانـده مـي شوند . اين دستورالعمل ها به صـورت مسـتقيم و بـدون نيـاز بـه مبـدل علائـم بيسيك به زبان ماشين خوانده مي شوند . اين امر موجب مي شود تا PIC هـاي برنامه ريزي شـده بتواننـد كـدهاي خـود را 20 تـا 100 برابـر سـريعتر از كـد بيسيك همان برنامه در سيستم Stamp Basic ، اجرا كنند .

**مزيت دوم : قيمتي به مراتب پايين ت ر**

عامل دوم قيمت مي باشد . استفاده مستقيم از تراشه هـاي PIC در مقايسـه بـا سيستم هاي Stamp Basic موجب 75 درصد صرفه جويي در قيمت مي شـود . قيمت خرده فروشي 1BS كه داراي 256 بايت حافظة قابل برنامه ريـزي اسـت ، 95/ 34 دلار مي باشد . قيمت خرده فروشي 2BS كـه داراي 2 كيلوبايـ ت حافظـة قابل برنامه ريزي اسـت ، 95/ 49 دلار مـي باشـد .ميكروكنترلـر PIC بـه شـماره 84E 16 كه در اين كتـاب معرفـي شـده اسـت ، داراي مشخصـاتي اسـت كـه بـا

سيستم 2BS قابل مقايسه مي باشد . اين تراشه داراي 1 كيلو بايت حافظة قابـل

برنامه ريزي است . قيمت خـرده فروشـي تراشـة 84F 16 PIC مبلـ غ 95/6 دلار است . علاوه بر ان قيمت كريستال زمان سنجي و چند خـازن ومقاومـت و يـك تثبيت كنندة ولتاژ 7805 را نيز بايد اضافه كرد تا مدار ، معادل سيسـتم Stamp شــود . مجموعــة ايــن قطعــات ، قيمــت كــل را تــا ميــزان 10 دلار افــزايش ميدهد كه در اين حالت نيز يك چهارم ( 75 درصد) قيمت سيستم 2BS ميباشد . 84F16PIC يـك ميكروكنترلـر ارزانقيمـت اسـت و نيـزداراي حافظـه قابـل بـاز نويسي (Flash (مي باشد . به عنوان مثال شما مـداري (يـا محصـولي) را بـراي توليد طراحي مي كنيد كه نيازي به برنامه ريـزي مجـدد پـس از برنامـه ريـزي اوليه ندارد. در اين صورت شمامي توانيـد از ميكروكنترلرهـاي PLC كـه فقط يك مرتبه قابل برنامه ريزي هستند و اصطلاحاً OTP ناميده مي شوند .

**ساير مزايا** 

سطحي كه ميكروكنترلر 84F16 PIC روي مدار اشغال مي كند كمتر از سـطحي است كه 2BS اشغال مي كند زيرا سيستم هاي Stamp از حافظـه EFPROM بـا سريال بيروني استفاده مي كنند . در برخورد اول اين طور به نظر مـي آيـد كـه 2BS كوچكتر است زيرا در يك محفظه 28 پايه DIP قرار داده شده است ، ولـي

شــما مــي توانيــد انــواعي از 84F16 را كــه بــراي نصــب ســطحي تهيــه

شدهاند،خريداري كنيد.در نتيجه اين كار سطح مدار كاهش مي يابد .

نگاهي كلي بر برنامه ريزي ميكروكنترلرهاي PIC يك فرايند 3 مرحله اي ساده مي باشد .

مــي توانيــد در بــازار انــواع مختلفــي از دســتگاههاي برنامــه ريــزي كننــده و كامپايلرها را براي ميكروكنترلرهاي PIC پيـدا كنيـد . ماقصـد مقايسـه كالاهـاي موجود در بازار را نداريم و به جاي آن توجـه خـود را روي كامپـايلر بيسـيک خاص و برد برنامه ريزي كننده همراه آن معطوف مي كنيم . **چه چيزي بايد خريداري شود** 

براي شروع كار و پياده سازي يك پـروژه ، شـما بايـد حـداقل 3 قلـم جـنس را خريداري نماييد . اين اقلام عبارتند از : برنامه كامپايلر Basic PIC برنامه ريزي كننده EPLC و تراشه PIC . پيشنهاي مي شود كه كـار را بـا ميكروكنترلـر PIC مدل 84F16 شروع كنيد . زيرا اين تراشه دقيقاً داراي مقدار 14\*K1 حافظه قابـل نويسي است . اين حافظـه امكـان اسـتفاده مجـدد از تراشـه PIC را بـه منظـور آزمايش و رفع عيب برنامه ، فراهم مي كنيد .

كامپايلر Basic PIC روي كامپيوترهاي شخصي استاندارد اجرا مي شـود . ايـن برنامه تحت سيستم عامل داس و يا در پنجـره Prompt DOS – MS در محـيط

ويندوز قابـل اجـرا اسـت . از اينجـا بـه بعـد پنجـره Prompt DOS – MS بـراي

ســادگي ، پنجــره DOS ناميــده مــي شــود . برنامــه تحــت داس روي تمــام كامپيوترهاي شخصي XT به بالا كه داراي سيستم عامل داس نگـارش 3/3 يـا بالاتر هستند ، اجرا مي شود . اين برنامه انواع زيـادي از ميكروكنترلرهـاي PIC را پشتيباني مي كند . اين كامپايلر ، كد زبان ماشين را درمبناي 16 توليد مي كند كه مي توان از آن در ساير سيستم هاي برنامه ريزي كننده استفاده كرد . مدار برنامه ريزي كننده EPIC داراي سوكتي براي نصب تراشه PIC و اتصال دهنده اي براي اتصال آن بـه درگـاه مـوازي (درگـاه چـاپگر) كـامپيوتر جهـت برنامه ريزي است . مدار برنامه ريزي كننده بـا اسـتفاده از يـك اتصـال دهنـده 25DB به درگاه موازي (درگاه چاپگر) كامپيوتر وصل مي شود . اگر كـامپيوتر فقط داراي يك درگاه چاپگر باشد كه چاپگر به آن وصل شده است ، بايد هنگام برنامه ريزي كردن تراشه OIC ، چاپگر را به طور موقت از درگاه مـوازي جـدا كرد . همانند كامپايلر Basic PIC سيسـتم برنامـه ريـزي كننـده EPIC محـدوده وسيعي از ميكروكنترلرهاي PIC را تحت پوشش قرار مي دهد .

مشخصات پايه هاي 84F16 PIC در شكل نمايش داده شده است . ايـن تراشـه ، يك ميكروكنترلر بسيار قابل انعطاف با حافظـه فلـش مـي باشـد . حافظـه فلـش اصطلاحي است براي توصيف اين نوع حافظه هاي قابل بازنويسي به كـار مـي

رود . حافظه فلش موجود در اين تراشـه تحمـل حـداقل 1000 مرتبـه نوشـت ن و

پاك شدن را دارد لذا مي توانند تراشه PIC را حداقل 1000 بـار برنامـه ريـزي كرده و استفاده كنيد . زمان نگهداري برنامه بـين چرخـه نوشـتن / پـاك كـردن تقريباً 40 سال مـي باشـد . از 18 پايـه موجـود در تراشـه 18 پايـه موجـود در تراشه 13 پايه آن مربوط به خطوط O/I مي باشد . هر يك از اين پايه ها را مي توان به طور مجزا به صورت ورودي يا خروجي تعريـف كـرد . وضـعيف ايـن پايه ها (كنترل جهت ورودي /خروجي ) را مي توان با برنامه ريزي تغييـر داد . علاوه بر اين ، ويژگيهايي نظير كاهش توان مصرفي در حالت خـواب بازنشـاني درهنگام روشن شدن، زمان سنج هنگام روشن شدن و حفاظت كـد برنامــه، از ديگر مزاياي اين تراشه مي باشد .

**مرحله 1 : نوشتن به زبان بيسيك** 

براي نوشتن برنامه براي Basic PIC به يـك واژه پـرداز نيـاز داريـد . هـر واژه پردازي كه بتواند فايل هاي متني خود را به صورت ASCII يا متن داس ذخيره كند، قابل دسترسي است. تقريباً تمامي واژه پردازهاي متـداول، ايـن قابليـت را دارند . از فرمان As Save استفاده كرده و يكـي از گزينـه هـاي -MS , text Dos text DOS و يا text ASCII را انتخاب كنيد . فايل متني را كـه شـما توسـط واژه پردازه هاي متداول مـي نويسـيد بـه يـك برنامـه ترجمـه مـي شـود . اگـر واژه

پردازي در اختيار نداريد . مي توانيد از برنامه Notepad وينـدوز كـه بـه همـراه

ويندوز x3. و ويندوز 95 يا 98 ارائه مـي شـود اسـتفاده كـرده و فـايلي را كـه حاوي متن برنامـه بـه زبـان بيسـيك اسـت ، ايجـاد كنيـد ( Notepad را بايـد در قسمت Accessories جستجو كنيد). در محيط داس ، مي توانيد از برنامـه EDIT براي تهيه فايل متني استفاده كنيد .

كامپايلر نياز دارد تا برنامه بيسيك به صورت استاندارد DOS -MS يا ASCII در يك فايل متني ذخيره شود زيرا علائم خاص صفحه بندي و كدهاي چاپ كه مختص خود واژه پردازها مي باشد ، در فايل هـايي كـه بـه صـورت ASCII يـا داس هستند ، ذخيره نمي شوند . وقتي كه مي خواهيد فايلي را ذخيـره كنيـد ، آن را با پسوند bas. ذخيره كنيد . به عنوان مثال اگر مـي خواهيـد برنامـه اي را بـه نام Wink ذخيره كنيد ، براي آن نام Bas .Wink را برگزينيد. ذيخره كردن فايـل با پسوند.bas اختياري است . كامپايلر مي تواند فايل را با هـر پسـوندي بخوانـد ولي استفاده از پسوند.bas به شما كمك مي كند تـا در يـك دايركتـوري شـلوغ بتوانيد برنامه هاي PIC خود را به راحتي شناسايي كنيد .

**مرحله 2 : استفاده از كامپايلر** 

برنامه كامپايلر PICBasic با وارد كردن فرمان pdc كه بـه دنبـال آن نـام فايـل متني حاوي برنامه نوشته شده است،شروع به كار مي كند . به عنوان مثال اگـر

نام فايل متني كه ايجـاد كـرده ايـم bas.Wink باشـد ،بايد در خـط فرمـان داس

عبارت زير را وارد كنيم:

pbc wink. bas

كامپايلر بيسيك، فايل مذكور را به دو فايل ككه پسوند يكي.asm (زبان اسمبلي) و ديگري.hex) م بناي 16) است كامپايلر مي كند .

فايل wink. Asm معادل زبان اسمبلي بيسيك مـي باشـد. فايـل wink. hex نيـز معادل زبان ماشين برنامه بيسيك اسـت كـه در مبنـاي 16 نوشـته شدهاسـت . فايل.hex همان فايلي است كه در تراشه PIC بار گذاري مي شود . اگر كامپايلر در هنگام كامپايل كردن كد برنامه بيسيک، با مشكلی موجه شـود، خطاهاي موجود را نشـان مـي دهـد و سـپس بـه كـار خـود خاتمـه مـي دهـد .

خطاهاي نشانداده شده قبل از كامپايل شدن مجدد برنامه بايد تصحيح شوند .

**مرحله 3 : برنامه ريزي تراشه PIC** 

بـا اسـتفاده از كابـل 25DB برنامـه ريـزي كننـده EPIC را بـه درگـاه چـاپگر

كامپيوتر وصل كنيد . نرم افزار تحت داس برنامه ريزي كننده را اجرا كنيد .

W

در خط فرمان داس عبارت زيررا وارد كنيد :

EPIC

**كنترل موتور DC**  در اين قسمت چند روش كنترل موتـور هـاي dc كوچـك را مـورد توجـه قـرار ميدهيم . حداكثر جريان يكپايه از ميكروكنترلر 84F16 PIC محدود بـه 25 ميلـي آمپر مي باشد . در بسياري از موارد ، اين مقدار براي راه اندازي مستقيم يـك موتـور dc كـافي نمي باشد . به جاي اين كار از پايه خروجي PIC براي روشن و خاموش كـردن ترانزيستوري كه مي تواند جريان راه انـدازي موتورهـاي dc كوچـك راتـامين كند استفاده مي كنيم . در هر دو روش مورد بحث از ترانزيستورها بـراي قطـع

و وصل كردن جريان استفاده مي كنيم.

**ترانزيستور** 

ترانزيستوري كه در اغلب اين مثالها به كاربرده مي شود ، ترانزيستور 120TIP مي باشد كـه يـك ترانزيسـتور NPN دارلينگتـون بـا تـوان متوسـط و حـداكثر جريان ٥ آمپر است كه براي كاربردهاي سـوئيچينگ بـا سـرعت كـم و تقويـت كنندگي عادي طراحي شده است . نوع PNP اين ترانزستور 125 TIP مي باشد .

**اولين روش** 

اين روش قطع و وصل ساده موتور مي باشد وقتي كه پايه PIC به حالـت بـالا برده شود، ترانزيستور به حالت هدايت رفتـه و موتـور dc روشـن مـي شـود . ديودي كه بين كلكتور و اميتر ترانزيستور وصل شده است ، ترانزيسـتور رادر برابر شوك هاي الكتريكي ناشي از قطع موتور ، حفاظت مي كند . براي محافظت بيشترPIC يك ديود و يك مقاومت محـدود كننـده جريـان روي پايـه خروجـي قرار دهيد .

**روش كنترل موتور در دو جهت**  پل H امكان كنترل دو جهته يك موتور dc را فراهم مي كند براي انجام اين كـار از چهار ترانزيستور استفاده مي شود . هر ترانزيستور را بـه عنـوان يـك كليـد قطع و وصل ساده در نظر بگيريد . مدار مورد بحث به ايـن دليـل پـل H ناميـده مي شود كه ترانزيستورها با الگويي شبيه به حروف H لاتين قرار گرفته اند . وقتي كليدهاي 4SW1,SW بسته شوند در يك جهت شروع به چرخش مي كنـد . وقتي كليدهاي 2SW 3.SW بسته شوند ، موتـور را در جهـت عكـس شـروع بـه چرخش مي كند . وقتي تمامي كليدها بـاز شـوند موتـور متوقـف مـي شـود . بـا جايگزين كردن كليدها با ترانزيستورها ، يك پل H خواهيد داشت . ميكروكنترلـر PIC يك پل H را كه از چهار ترانزيستور NPN دارلينگتون ، چهار ديـود و و دو

مقاومــت 10 كيلــو اهمــي /1 4 وات تشــكيل شــده اســت كنتــرل مــي كنــد .

ترانزيستورهاي دارلينگتـون 120TIH در نقشـه بـه صـورت يـك ترانزيسـتور عادي رسم شده اند . پايه صفر به ترانزيستورهاي 4Q1,Q وصـل شـده اسـت . پايه 1 نيز به ترانزيستورهاي 2Q3,Q وصل شده است .

با اسـتفاده از پايـه هـاي صـفر و 1 بـراي روشـن و خـاموش كـردن صـحيح ترانزيستورهاي مربوط ، مي توان چرخشي در جهت و يا خلاف جهـت حركـت عقربه هاي ساعت ايجاد كرد . اگـر بـه طـور تصـادفي و يـا اشـتباه در برنامـه نويسي ، پايه هاي صفر و 1 به طور همزمـان در وضـع يت بـالا قـرار گيرنـد در مدار اتصال كوتاه به وجود مي آيد .

اگر از پل H به درستي استفاده شود ميكروكنترلر قادر خواهد بود كـه موتـور DC را در جهت حركت عقربه هاي ساعت CW يا در خلاف جهـت عقربـه هـاي ساعت CCW بچرخاند و يا اينكه آن را متوقف كند .

در طــرح تعــدادي از ل هــاي H د ر نيمــه بــالاي پــل از ترانزيســتورهاي PNP استفاده مي شود . مقاومـت الكتريكـي ترانزيسـتورهاي PNP در حالـت روشـن اندكي بيش از ترانزيستورهاي NPN در پل H بازدهي مـدار را انـدكي افـزايش دادهايم .

**ديودها** 

از آنجايي كه ميكروكنترلر PLC در برابر شـوكهاي الكتريكـي (كـه موجـب ري ست شدن يا قفل شدن ميكروكنترلر مي شوند ) حساس مـي باشـد ، ديودهـايي را روي اتصال بيس و كلكتـور هـر يـك از ترانزيسـتورها قـرار داده ايـم . ايـن ديودها هرگونه شوك ناشي از قطع و وصل سيم پيچ موتور را حذف ميكنند. تصوير كنترل كننده پل در شـكل 5- 11 نمـايش داده شـده اسـت . برنامـه زيـر موتور را به مدت 1 ثانيه در جهت عقربه هاي ساعت CW مي چرخاننـد سـپس 5/0 ثانيه موتور را متوقف كرده و پس از ان به مـدت يـك ثانيـه موتـور را در خلاف حركت عقربه هاي ساعت CCW مي چرخاند و دوباره به مدت 5/0 ثانيه موتور را متوقف مي سازد و پس از آن اين روند تكرار ميكند.

ago

# جهت خرید فایل www.kandoocn.com به سایت www.kandoocn.com مراجعه کنید یا با شماره های ۹۳۶۶۰۲۷۴۱۷ و ۹۳۶۶۴۰۶۸۵۷. و ۰۵۱۱-۶۶۴۱۷۶۰ تماس حاصل نمایید

**عنوان برنامه به كار رفته :** 

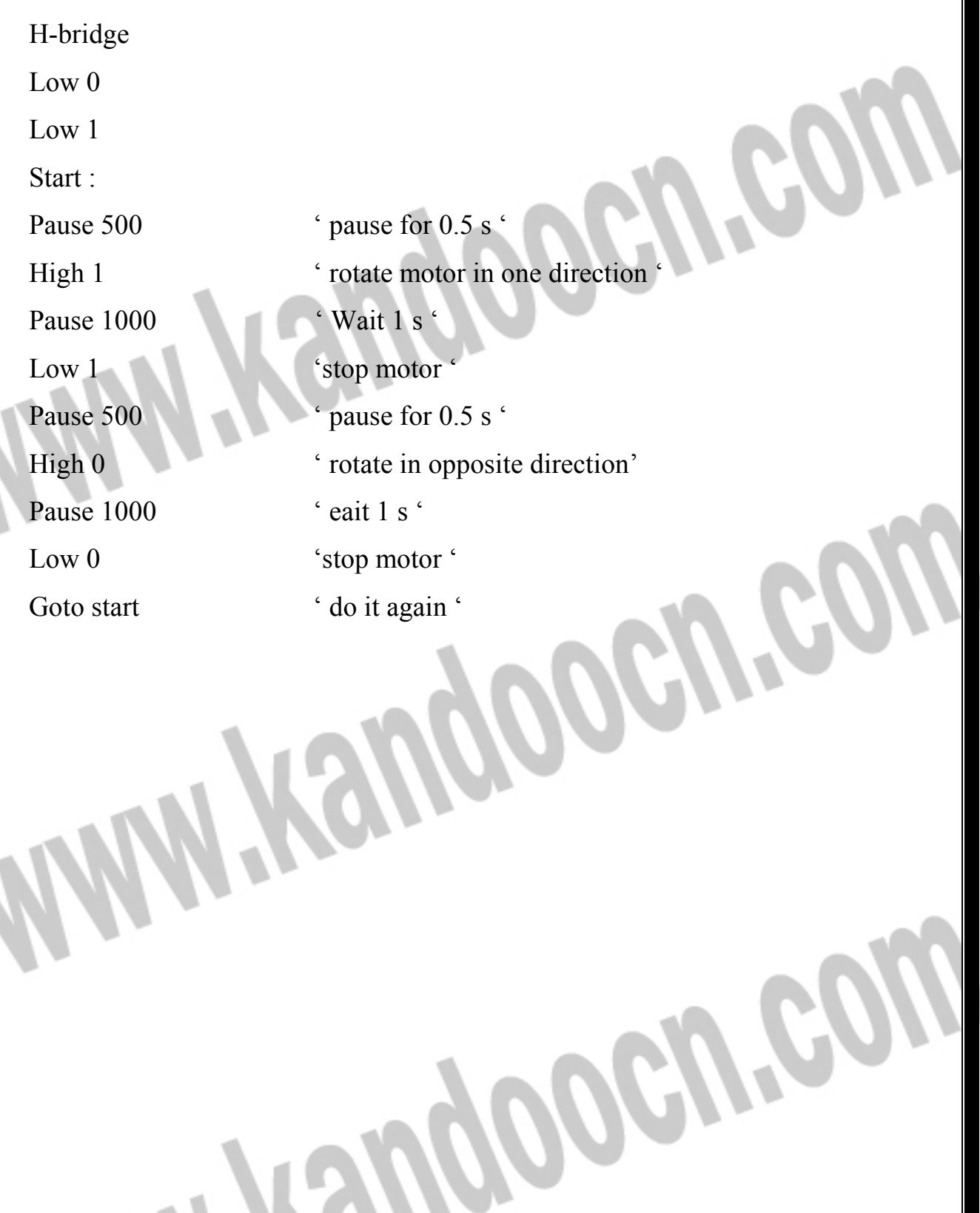

**ليست قطعات :**  ترانزيستور دارلينگتون NPN به شماره 120 TIP 4 عدد مقاومت 10 كيلو اهمي 2 عدد مقاومت 1 كيلو اهمي 2 عدد مقاومت 7/4 كيلو اهمي 1 عدد موتور DC 1 عدد ديود 914IN 4 عدد خازن 104عددي 2 عدد 1 عدد  $1 \text{C}$   $7805$ ترانس مبدل V9 1 عددKangoogra  $19$